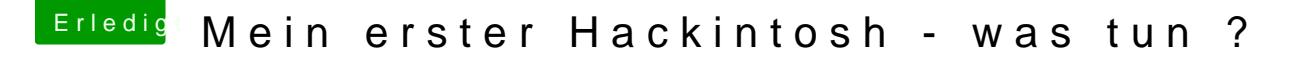

Beitrag von MacNick vom 30. November 2017, 15:02

## [Zitat von umax](https://www.hackintosh-forum.de/index.php/Thread/33491-Mein-erster-Hackintosh-was-tun/?postID=372387#post372387)1980

Da wird ja alles angezeigt was mit den Platten so los ist und was nicht.

Ich habe ja mit diskutil versucht die Partition zu mounten, der Befehl aber die Partition (ohne Meldung) nicht gemountet - auch als Superuser!